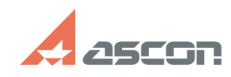

## **Использование ПО АСКОН для[..] ОТ/16/2024 11:49:24**

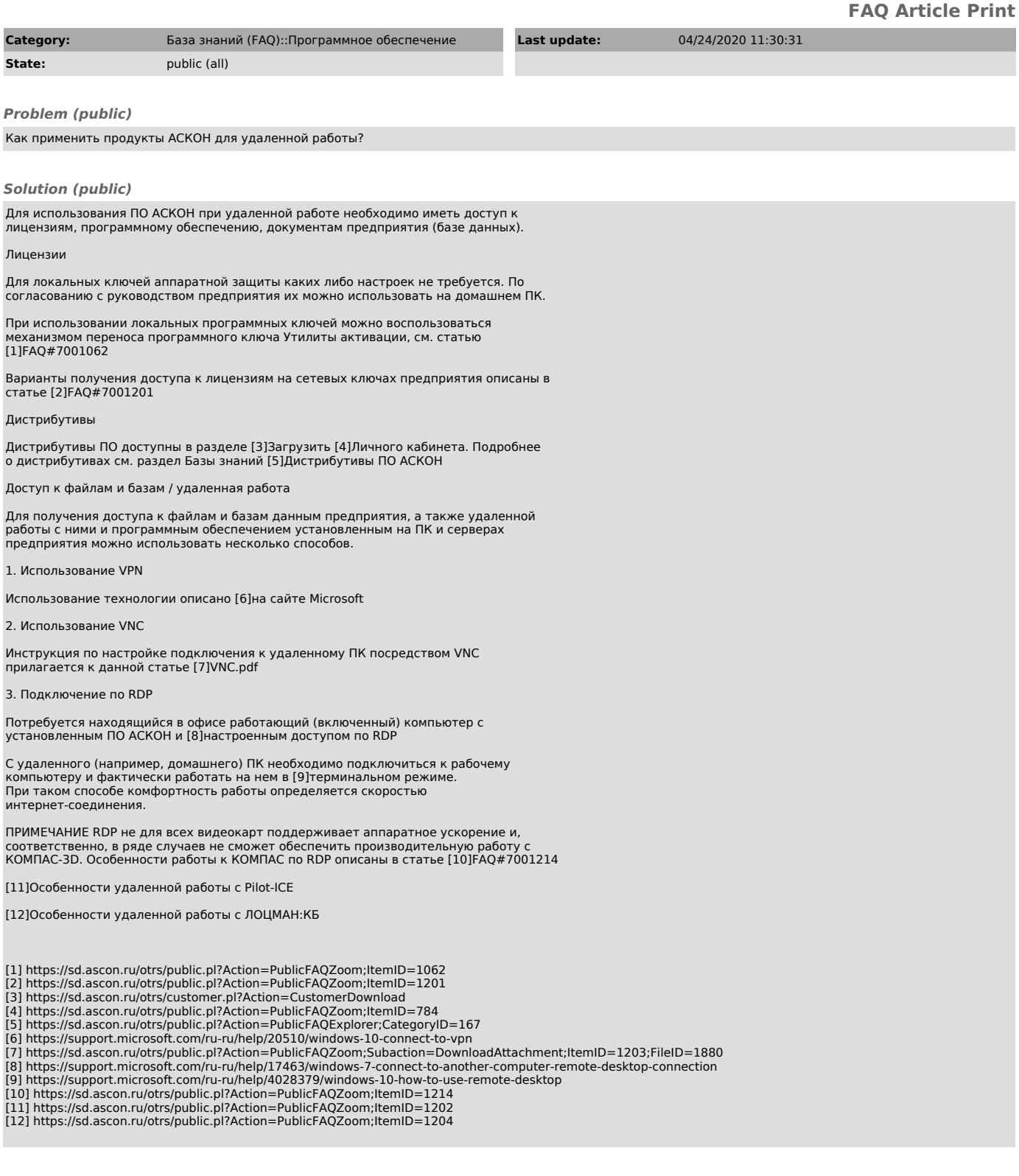